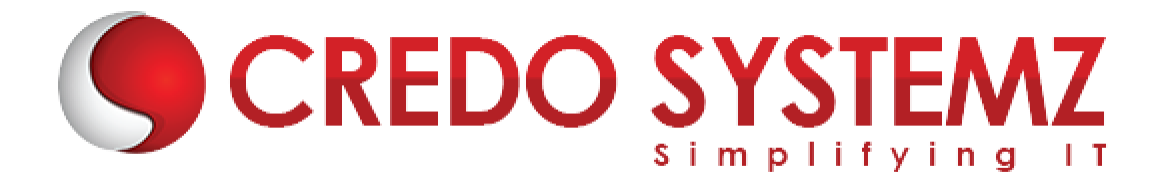

# **AZ-303 Microsoft Azure Architect Technologies Training Topics**

# **Section 1: Implement and Monitor an Azure Infrastructure (50-55%)**

- $\triangleright$  Implement cloud infrastructure monitoring
- $\triangleright$  Monitor security
- $\triangleright$  Monitor performance
- $\triangleright$  Configure diagnostic settings on resources
- $\triangleright$  Create a performance baseline for resources
- $\triangleright$  Monitor for unused resources
- $\triangleright$  Monitor performance capacity
- $\triangleright$  Visualize diagnostics data using Azure Monitor
- $\triangleright$  Monitor health and availability
- $\triangleright$  Monitor networking
- $\triangleright$  Monitor service health
- $\triangleright$  Monitor cost
- > Monitor spend
- $\triangleright$  Report on spend
- $\triangleright$  Configure advanced logging
- Implement and configure Azure Monitor insights, including App Insights,
- $\triangleright$  Networks, Containers
- $\triangleright$  Configure a Log Analytics workspace
- $\triangleright$  Configure logging for workloads
- $\triangleright$  Initiate automated responses by using Action Groups
- $\triangleright$  Configure and manage advanced
- $\triangleright$  Collect alerts and metrics across multiple subscriptions
- $\triangleright$  View Alerts in Azure Monitor logs
- $\triangleright$  NOTE: create Log Analytics query

# **Section 2: Implement storage accounts**

- $\triangleright$  Select storage account options based on a use case
- $\triangleright$  Configure Azure Files and blob storage
- $\triangleright$  Configure network access to the storage account
- $\triangleright$  Implement Shared Access Signatures and access policies
- $\triangleright$  Implement Azure AD authentication for storage
- $\triangleright$  Manage access keys
- $\triangleright$  Implement Azure storage replication
- $\triangleright$  Implement Azure storage account failover

# **Section 3: Implement VMs for Windows and Linux**

 $\triangleright$  Configure High Availability

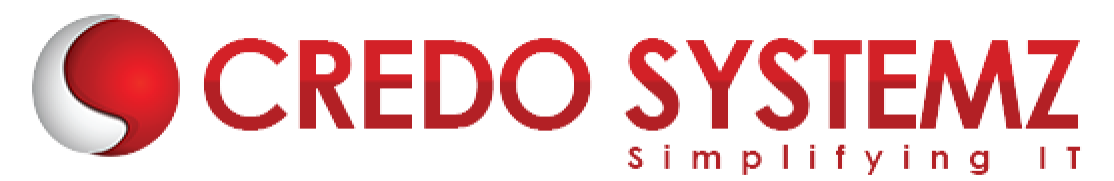

- $\triangleright$  Configure storage for VMs
- $\triangleright$  Select virtual machine size
- $\triangleright$  Implement Azure Dedicated Hosts
- $\triangleright$  Deploy and configure scale sets
- $\triangleright$  Configure Azure Disk Encryption

### **Section 4: Automate deployment and configuration of resources**

- $\triangleright$  Save a deployment as an Azure Resource Manager template
- ▶ Modify Azure Resource Manager template
- $\triangleright$  Evaluate location of new resources
- $\triangleright$  Configure a virtual disk template
- $\triangleright$  Deploy from a template
- $\triangleright$  Manage a template library
- $\triangleright$  Create and execute an automation runbook

#### **Section 5: Implement virtual networking**

- Implement VNet to VNet connections
- $\triangleright$  Implement VNet peering

#### **Section 6: Implement Azure Active Directory**

- $\triangleright$  Add custom domains
- ▶ Configure Azure AD Identity Protection
- $\triangleright$  Implement self-service password reset
- $\triangleright$  Implement Conditional Access including MFA
- $\triangleright$  Configure user accounts for MFA
- $\triangleright$  Configure fraud alerts
- $\triangleright$  Configure bypass options
- ▶ Configure Trusted IPs
- $\triangleright$  Configure verification methods
- $\triangleright$  Implement and manage guest accounts
- $\triangleright$  Manage multiple directories

#### **Section 7: Implement and manage hybrid identities**

- $\triangleright$  Install and configure Azure AD Connect
- $\triangleright$  Identity synchronization options
- $\triangleright$  Configure and manage password sync and password writeback

YSTE

- $\triangleright$  Configure single sign-on
- ▶ Use Azure AD Connect Health

#### **Section 8: Implement Management and Security Solutions (25-30%)**

 $\triangleright$  Manage workloads in Azure

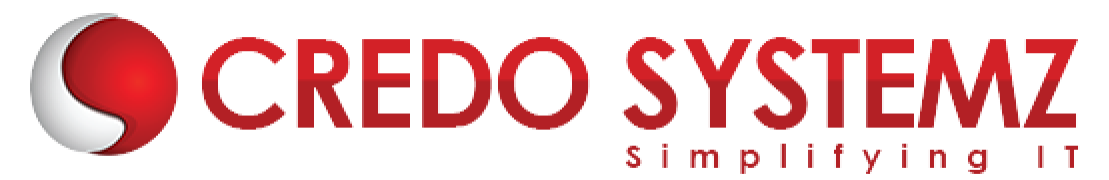

- Migrate workloads using Azure Migrate
- $\triangleright$  Assess infrastructure
- $\triangleright$  Select a migration method
- $\triangleright$  Prepare the on-premises for migration
- $\triangleright$  recommend target infrastructure
- $\triangleright$  Implement Azure Backup for VMs
- $\triangleright$  Implement disaster recovery
- $\triangleright$  implement Azure Update Management

#### **Section 9: Implement load balancing and network security**

- ▶ Implement Azure Load Balancer
- $\triangleright$  Implement an application gateway
- $\triangleright$  Implement a Web Application Firewall
- $\triangleright$  Implement Azure Firewall
- **Implement Azure Traffic Manager**
- Implement Network Security Groups and Application Security Groups
- **EX Implement Bastion**

# **Section 10: Implement and manage Azure governance solutions**

- $\triangleright$  Create and manage hierarchical structure that contains management groups, subscriptions and resource groups
- $\triangleright$  Assign RBAC roles
- $\triangleright$  Create a custom RBAC role
- $\triangleright$  Configure access to Azure resources by assigning roles
- $\triangleright$  Configure management access to Azure
- $\triangleright$  Interpret effective permissions
- $\triangleright$  Set up and perform an access review
- **Implement and configure an Azure Policy**
- $\triangleright$  Implement and configure an Azure Blueprint

#### **Section 11: Manage security for applications**

- $\triangleright$  Implement and configure KeyVault
- Implement and configure Azure AD Managed Identities
- $\triangleright$  Register and manage applications in Azure AD

#### **Section 12: Implement Solutions for Apps (10-15%)**

- $\triangleright$  Implement an application infrastructure
- $\triangleright$  Create and configure Azure App Service
- $\triangleright$  Create an App Service Web App for Containers
- $\triangleright$  Create and configure an App Service plan
- $\triangleright$  Configure an App Service
- $\triangleright$  Configure networking for an App Service

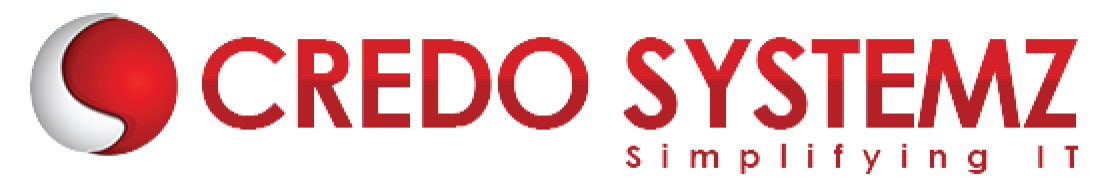

- $\triangleright$  Create and manage deployment slots
- $\triangleright$  Implement Logic Apps
- > Implement Azure Functions

### **Section 13: Implement container-based applications**

- $\triangleright$  Create a container image
- ▶ Configure Azure Kubernetes Service
- $\triangleright$  Publish and automate image deployment to the Azure Container Registry
- $\triangleright$  Publish a solution on an Azure Container Instance
- $\triangleright$  NOT: Service Fabric

#### **Section 14: Implement and Manage Data Platforms (10-15%)**

- Implement NoSQL databases
- $\triangleright$  Configure storage account tables
- $\triangleright$  Select appropriate CosmosDB APIs
- $\triangleright$  Set up replicas in CosmosDB

# **Section 15:Implement Azure SQL databases**

- ▶ Configure Azure SQL database settings
- Implement Azure SQL Database managed instances
- $\triangleright$  Configure HA for an Azure SQL database
- $\triangleright$  Publish an Azure SQL database

# **CREDO SYSTEMZ**